# **hack4glarus-2023-summer - Task #11861**

Task # 11855 (Closed): [grab me] Setup lemmy in k8s

## **get an ungleich k8s cluster or create an own, for example using k3s**

07/07/2023 06:56 PM - Peter Schwindt

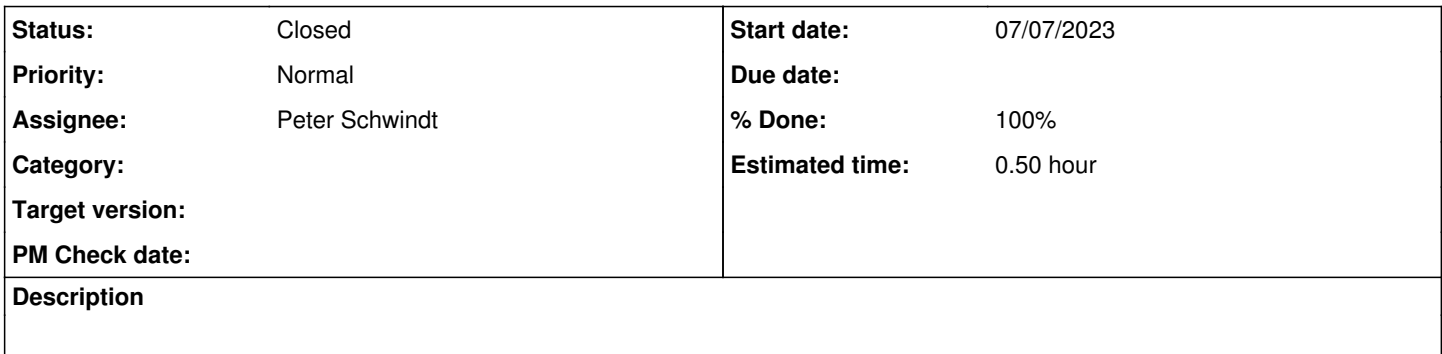

### **History**

#### **#1 - 07/07/2023 06:57 PM - Peter Schwindt**

*- Subject changed from get a k8s cluster or create own, for examples using k3s to get an ungleich k8s cluster or create an own, for example using k3s*

#### **#2 - 07/07/2023 06:58 PM - Peter Schwindt**

*- Status changed from New to Seen*

#### **#3 - 07/07/2023 06:58 PM - Peter Schwindt**

*- Assignee set to Peter Schwindt*

#### **#4 - 07/07/2023 06:59 PM - Peter Schwindt**

In order to (try to) install lemmy on k8s, well, we need a k8s cluster before.

### **#5 - 07/07/2023 08:12 PM - Peter Schwindt**

*- Status changed from Seen to Resolved*

Took the shortcut route and create a 1-node k8s cluster at DigitalOcean. Also added a personal TODO task to not forget tearing it down on Wednesday.

Learned / TIL: There's doctl ( <https://github.com/digitalocean/doctl> ) to use the DO API from the CLI.

## **#6 - 07/07/2023 08:13 PM - Peter Schwindt**

*- % Done changed from 0 to 100*

*- Estimated time set to 0.50 h*

## **#7 - 01/02/2024 12:37 PM - Nico Schottelius**

*- Status changed from Resolved to Closed*